**TUGAS AKHIR**

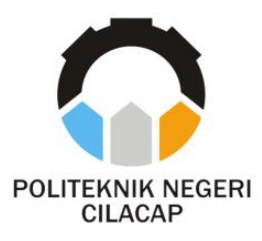

## **SISTEM INFORMASI PENGADAAN BARANG/JASA MELALUI LOGISTIK DI POLITEKNIK NEGERI CILACAP BERBASIS WEBSITE**

# *GOODS/SERVICES PROCUREMENT SYSTEM THROUGH LOGISTICS AT THE CILACAP STATE POLYTECHNIC*

**Oleh REYHAN RADITYA NPM. 20.01.02.024**

**DOSEN PEMBIMBING :**

**PRIH DIANTONO ABDA'U, S. Kom., M. Kom. NIDN. 00.08.08.9002**

**RATIH HAFSARAH MAHARRANI, S. Kom., M. Kom. NIDN. 00.17.09.8504**

> **JURUSAN KOMPUTER DAN BISNIS POLITEKNIK NEGERI CILACAP 2023**

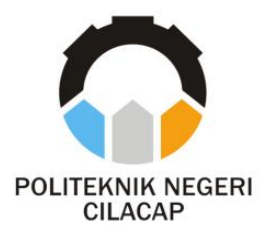

**TUGAS AKHIR**

## **SISTEM INFORMASI PENGADAAN BARANG/JASA MELALUI LOGISTIK DI POLITEKNIK NEGERI CILACAP BERBASIS WEBSITE**

## *GOODS/SERVICES PROCUREMENT SYSTEM THROUGH LOGISTICS AT THE CILACAP STATE POLYTECHNIC*

**Oleh REYHAN RADITYA NPM. 20.01.02.024**

**DOSEN PEMBIMBING :**

**PRIH DIANTONO ABDA'U, S. Kom., M. Kom. NIDN. 00.08.08.9002**

<span id="page-1-0"></span>**RATIH HAFSARAH MAHARRANI, S. Kom., M. Kom. NIDN. 00.17.09.8504**

> **JURUSAN KOMPUTER DAN BISNIS POLITEKNIK NEGERI CILACAP 2023**

### <span id="page-2-0"></span>**LEMBAR PELRSETUJUAN**

#### SISTEM INFORMASI PENGADAAN BARANG/JASA MELALUI LOGISTIK DI POLITEKNIK NEGERI **CILACAP BERBASIS WEBSITE**

Oleh:

**Reyhan Raditya** 20.01.02.024

Tugas Akhir ini Diajukan Sebagai Salah Satu Syarat Untuk Memperoleh Gelar Ahli Madya (A.Md) di

Politeknik Negeri Cilacap

Disetujui oleh :

 $\mathbf{1}$ 

Penguji Tugas Akhir:

1. Lutfi Svafirallah, S.T., M.Kom. NIDN. 0621118402

2. Linda Perdana

NIDN. 0610108801

anti.

2. Ratih Hafsarah Maharrani, S.Kom., M.Kom. S.Kom., M.Kom. NIDN. 0017098504

MIDN 0008089002

**Dosen Pembr** 

Prih Diantono Abda'u, S.Kom., M.Kom.

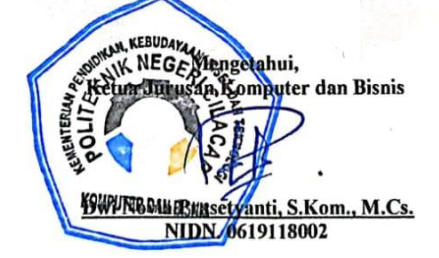

### <span id="page-3-0"></span>LEMBAR PERNYATAAN KEASLIAN TUGAS **AKHIR**

Menyatakan dengan sebenarnya bahwa penulisan Laporan Tugas Akhir ini berdasarkan penelitian, pemikiran dan pemaparan asli penulis sendiri, baik dari alat (hardware), program dan naskah laporan yang tercantum sebagai bagian dari Laporan Tugas Akhir ini. Jika terdapat karya orang lain, penulis akan mencantumkan sumber secara jelas.

Demikian pernyataan ini saya buat dengan sesungguhnya dan apabila dikemudian hari terdapat penyimpangan dan ketidakbenaran dalam pernyataan ini, maka saya bersedia menerima sanksi akademik berupa pencabutan gelar yang telah diperoleh karena karya tulis ini dan sanksi lain sesuai dengan norma yang berlaku di Perguruan Tinggi ini.

Cilacap, 28 Mei 2023

Yang Menyatakan,

(Reyhan Raditya) NPM 200102024

### <span id="page-4-0"></span>LEMBAR PERNYATAAN PERSETUJUAN PUBLIKASI KARYA ILMIAH UNTUK KEPENTINGAN PRIBADI

Sebagai mahasiswa Politeknik Negeri Cilacap, yang bertanda tangan dibawah ini, saya:

> Nama : Revhan Raditva **NPM**  $: 20.01.02.024$

Demi pengembangan ilmu pengetahuan, menyetujui untuk memberikan kepada Politeknik Negeri Cilacap Hak Bebas Royalti Non - Eksklusif (Non - Exlusive Royalty Free Right) atas karya ilmiah saya beriudul:

#### "SISTEM INFORMASI PENGADAAN BARANG/JASA MELALUI LOGISTIK DI POLITEKNIK NEGERI CILACAP **BERBASIS WEBSITE"**

beserta perangkat yang diperlukan (bila ada). Dengan Hak Bebas Royalti Non - Eksklusif ini, Politeknik Negeri Cilacap berhak menyimpan, mengalih media / format-kan, mengelolanya dalam bentuk pangkalan data (database), mendistribusikannya, dan menampilkan / mempublikasikan di internet atau media lain untuk kepentingan akademis tanpa perlu meminta ijin dari saya selama tetap mencantumkan nama saya sebagai penulis / pencipta. Saya bersedia untuk menanggung secara pribadi, tanpa melibatkan pihak Politeknik Negeri Cilacap, segala bentuk tuntutan hukum yang timbul atas pelanggaran Hak Cipta dalam karya ilmiah saya ini.

Demikian pernyataan ini yang saya buat dengan sebenarnya.

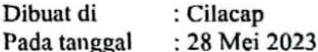

Yapg Menyatakan.

(Reyhan Raditya) NPM. 200102024

#### **ABSTRAK**

<span id="page-5-0"></span>Pengadaan barang/jasa merupakan kegiatan untuk memperoleh barang/jasa dengan harga yang dapat dipertanggungjawabkan dengan jumlah dan mutu yang sesuai dan tepat pada waktunya (tepat jumlah, tepat mutu, tepat waktu). Pada Politeknik Negeri Cilacap juga terdapat proses pengadaan barang/jasa tetapi masih menggunakan sistem manual, para unit kerja yang ingin mengajukan suatu barang/jasa harus secara manual membawa dokumen - dokumen. Melihat permasalahan yang ada, maka dari itu nantinya akan dibuatkan sistem informasi untuk mengatasi permasalahan ini. Sistem ini nantinya dikembangkan dengan metode Waterfall. Bahasa programming yang digunakan adalah PHP dan MySql dengan menggunakan framework Laravel. Cara kerja sistem ini akan sangat mudah dipahami, karena nantinya setiap user (unit kerja) bisa langsung mengisi form pengajuan pengadaan barang/jasa yang sudah disiapkan dan untuk proses verifikasi apakah pengajuan disetujui atau tidak oleh pihak atasan dan bagian keuangan juga sudah termasuk di dalam sistemnya, nanti pihak atasan dan bagian keuangan akan melihat form pengajuan tersebut jika form pengajuan tersebut sudah sesuai dengan kebijakan dari pihak atasan dan bagian keuangan maka akan ada tombol approve/disetujui dan otomatis form pengajuan akan langsung meneruskan kepada user pihak logistik sehingga pihak logistik bisa langsung menindaklanjuti. Harapannya dengan adanya sistem ini nantinya Politeknik Negeri Cilacap dalam melakukan kegiatan pengadaan barang/jasa jadi lebih mudah, serta dapat mempercepat proses pengadaan barang/jasa di Politeknik Negeri Cilacap.

Kata kunci: pengadaan barang/jasa, sistem informasi, pengajuan

#### **ABSTRACT**

<span id="page-6-0"></span>*Procurement of goods/services is an activity to obtain goods/services at a price that can be accounted for with the right amount and quality and at the right time (right amount, right quality, right time). At the Cilacap State Polytechnic there is also a process for procuring goods/services but still using a manual system, work units wishing to submit goods/services must manually bring documents. Seeing the existing problems, therefore an information system will be made to overcome this problem. This system will be developed using the Waterfall method. The programming languages used are PHP and MySQL using the Laravel framework. The way this system works will be very easy to understand, because later every user (work unit) can directly fill out the submission form for the procurement of goods/services that has been prepared and for the verification process whether the application is approved or not by the superiors and the finance department is also included in the system. , later the supervisor and the finance department will see the submission form if the submission form is in accordance with the policies of the superiors and the finance department then there will be an approve/approved button and the submission form will automatically be forwarded to the logistics user so that the logistics party can immediately follow up. It is hoped that with this system, the Cilacap State Polytechnic will make it easier to procure goods/services, and can speed up the process of procuring goods/services at the Cilacap State Polytechnic.*

*Keywords: procurement of goods/services, information system, submission*

#### **KATA PENGANTAR**

**ب سم هللا ال رحمن ال رح يم**

<span id="page-7-0"></span>"Dengan menyebut nama Allah Yang Maha Pengasih lagi Maha Penyayang"

#### *Assalamu'alaikum warahmatullahi wabarakatuh,*

Alhamdulillah, segala puji dan syukur senantiasa kita panjatkan bagi Allah SWT atas segala nikmat, kekuatan, taufik serta hidayah-Nya. Shalawat dan salam semoga selalu tercurah kepada Nabi Muhammad SAW, keluarga, sahabat dan para pengikut setianya. Atas kehendak Allah SWT, penulis dapat menyelesaikan tugas akhir yang berjudul :

#### **"Sistem Informasi Pengadaan Barang/Jasa Melalui Logistik Di Politeknik Negeri Cilacap Berbasis Website"**

Pembuatan dan penyusunan tugas akhir ini merupakan salah satu syarat untuk memperoleh gelar Ahli Madya (A.Md) di Politeknik Negeri Cilacap.

Penulis menyadari bahwa karya ini masih jauh dari sempurna karena keterbatasan dan hambatan yang dijumpai selama pengerjaan. Sehingga saran yang bersifat membangun sangatlah diharapkan demi pengembangan yang lebih optimal dan kemajuan yang lebih baik.

*Wassalamu'alaikum warahmatullahi wabarakatuh.*

Cilacap, 28 Mei 2023

Penulis

### **UCAPAN TERIMAKASIH**

<span id="page-8-0"></span>Puji syukur kehadirat **Allah Subhanahu Wa Ta'ala** dan tanpa mengurangi rasa hormat yang mendalam penulis mengucapkan terima kasih yang sebesar-besarnya kepada semua pihak yang telah membantu menyelesaikan tugas akhir ini, terutama kepada:

- 1. Allah SWT yang telah memberikan ridho dan barokah-Nya sehingga dapat terselesaikannya Tugas Akhir ini.
- 2. Bapak Riyadi Purwanto, S.T., M.Eng. selaku Direktur Politeknik Negeri Cilacap.
- 3. Bapak Bayu Aji Gunawan, S.T., M.T, selaku Wakil Direktur I Bidang Akademik Politeknik Negeri Cilacap.
- 4. Ibu Dwi Novia Prasetyanti, S.Kom., M.Cs. selaku ketua Jurusan Komputer dan Bisnis Politeknik Negeri Cilacap.
- 5. Bapak Prih Diantono Abda'u, S. Kom., M. Kom. dan Ibu Ratih Hafsarah Maharrani, S. Kom., M. Kom. selaku dosen pembimbing yang telah membimbing penulis selama penyusunan Tugas Akhir ini.
- 6. Bapak Grizenzio Orchivillando, A.Md. dan Bapak Ipo Novianto, A.Md. selaku Kordinator Tugas Akhir yang telah membantu penulis dalam menyelesaikan masalah Tugas Akhir.
- 7. Seluruh dosen, teknisi, karyawan dan karyawati Politeknik Negeri Cilacap yang telah membekali ilmu di bangku pekuliahan di Politeknik Negeri Cilacap.
- 8. Kedua orang tua yaitu Bapak Nan Sunarto dan Ibu Rustinah yang senantiasa memberikan dukungan baik materil, semangat, maupun doa.
- 9. Seluruh teman dan sahabat yang telah memberikan bantuan dan dukungan kepada penulis selama melaksanakan tugas akhir ini.

Demikian penyusunan dan penulisan laporan tugas akhir ini. Apabila dalam penyusunan dan penulisan masih terdapat banyak kekurangan, penulis mohon maaf.

# **DAFTAR ISI**

<span id="page-9-0"></span>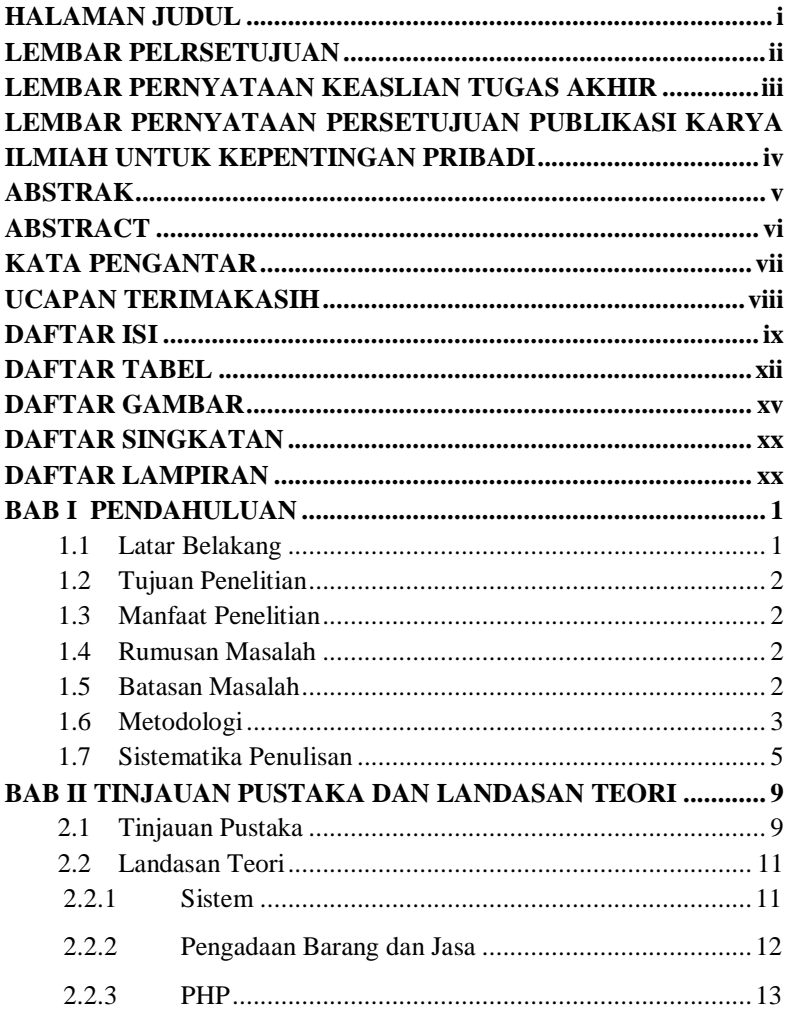

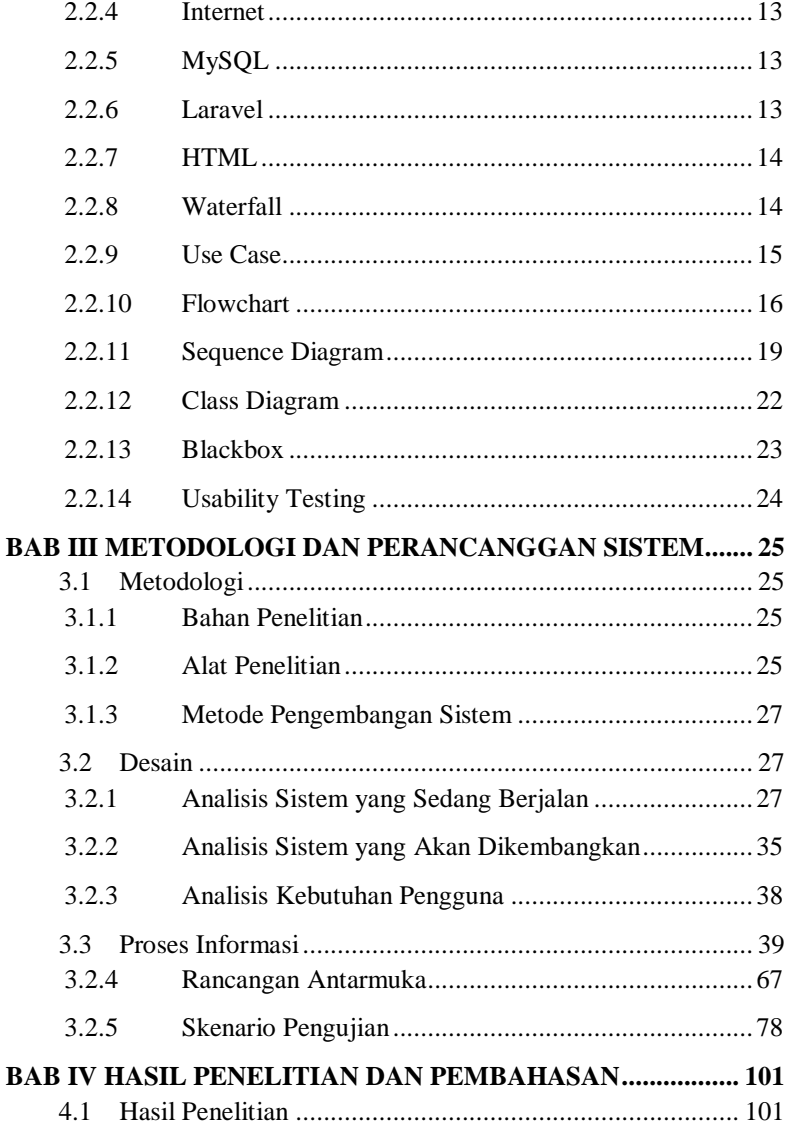

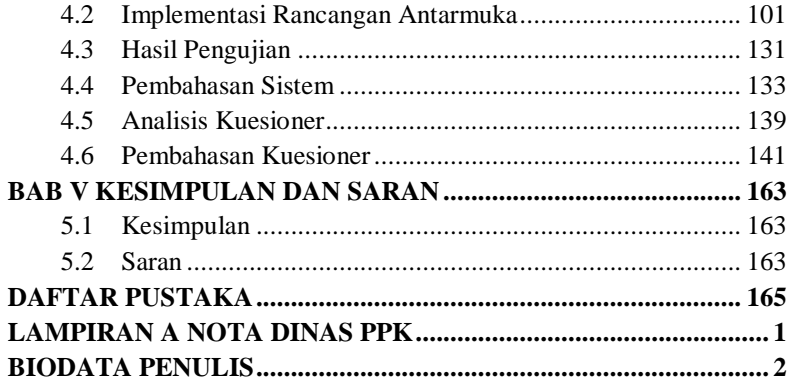

# **DAFTAR TABEL**

<span id="page-12-0"></span>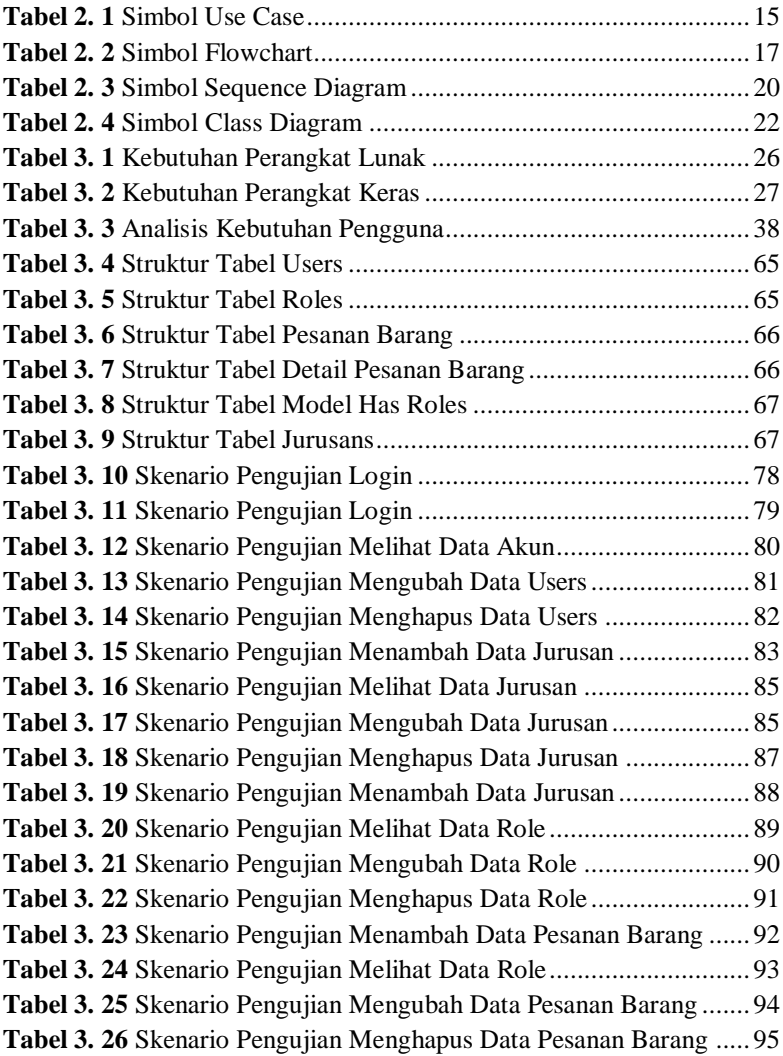

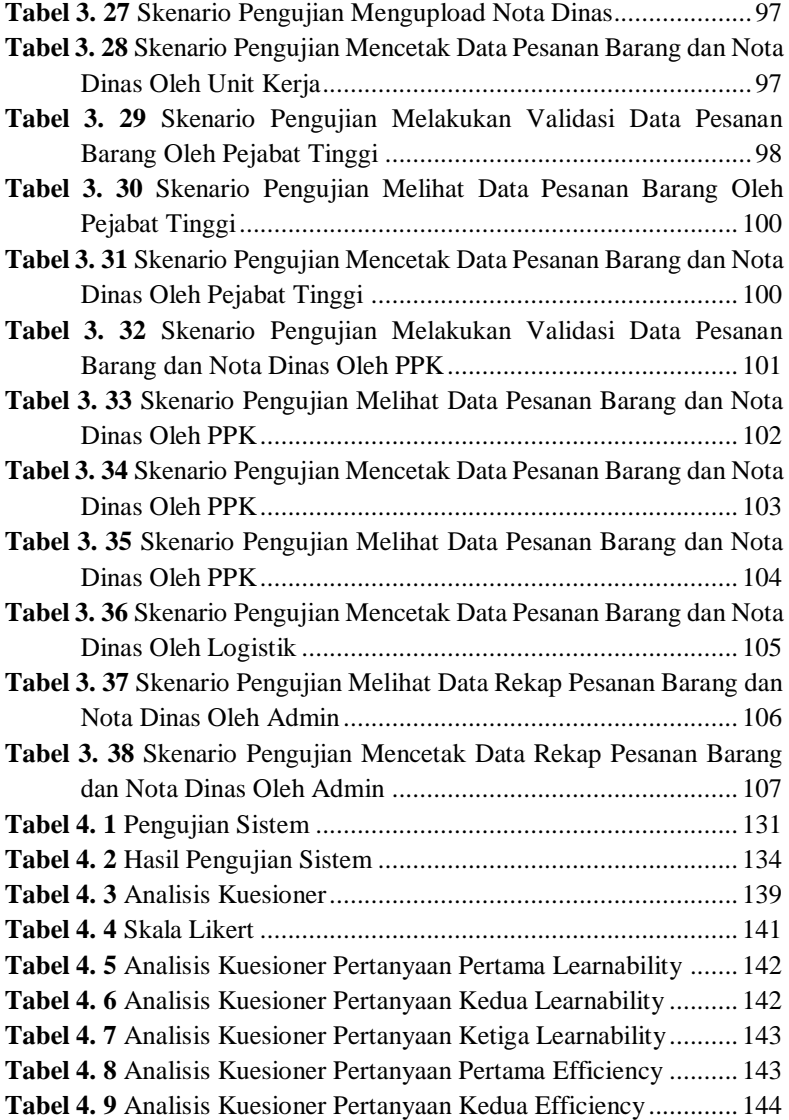

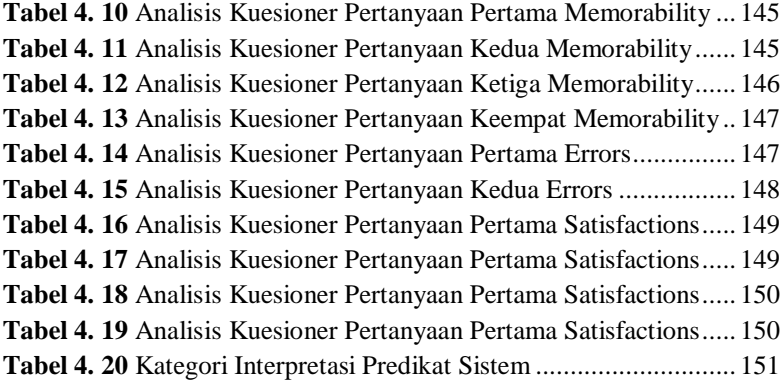

# **DAFTAR GAMBAR**

<span id="page-15-0"></span>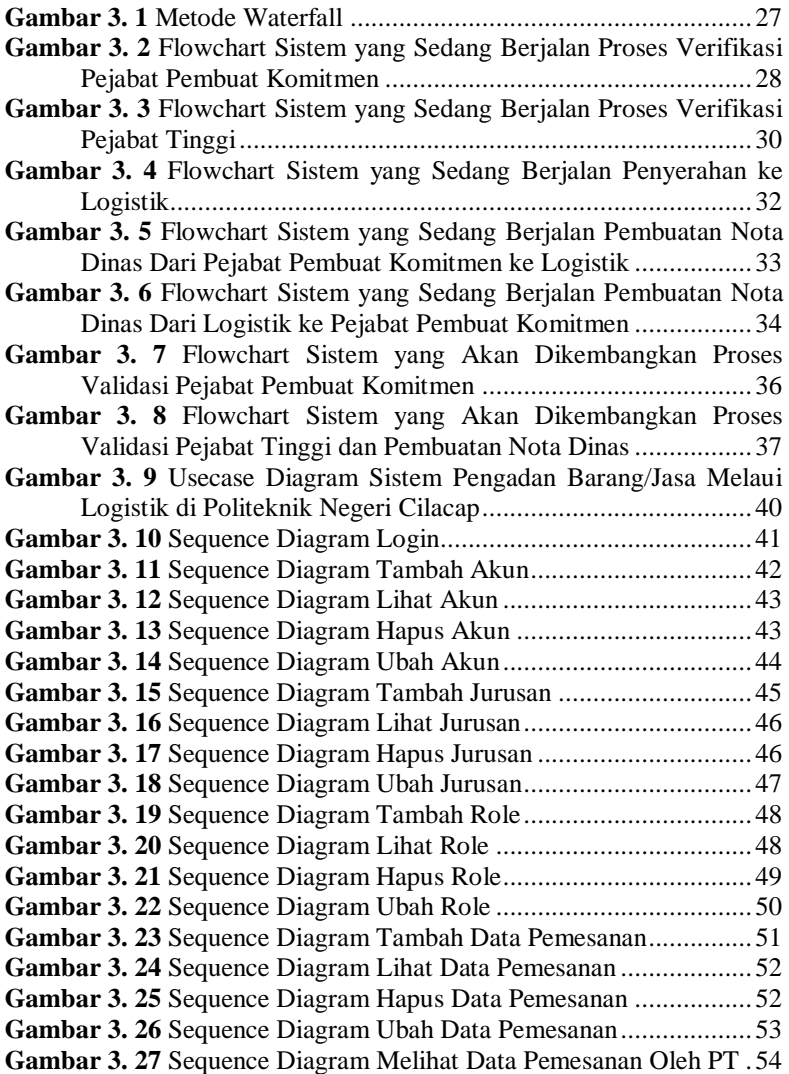

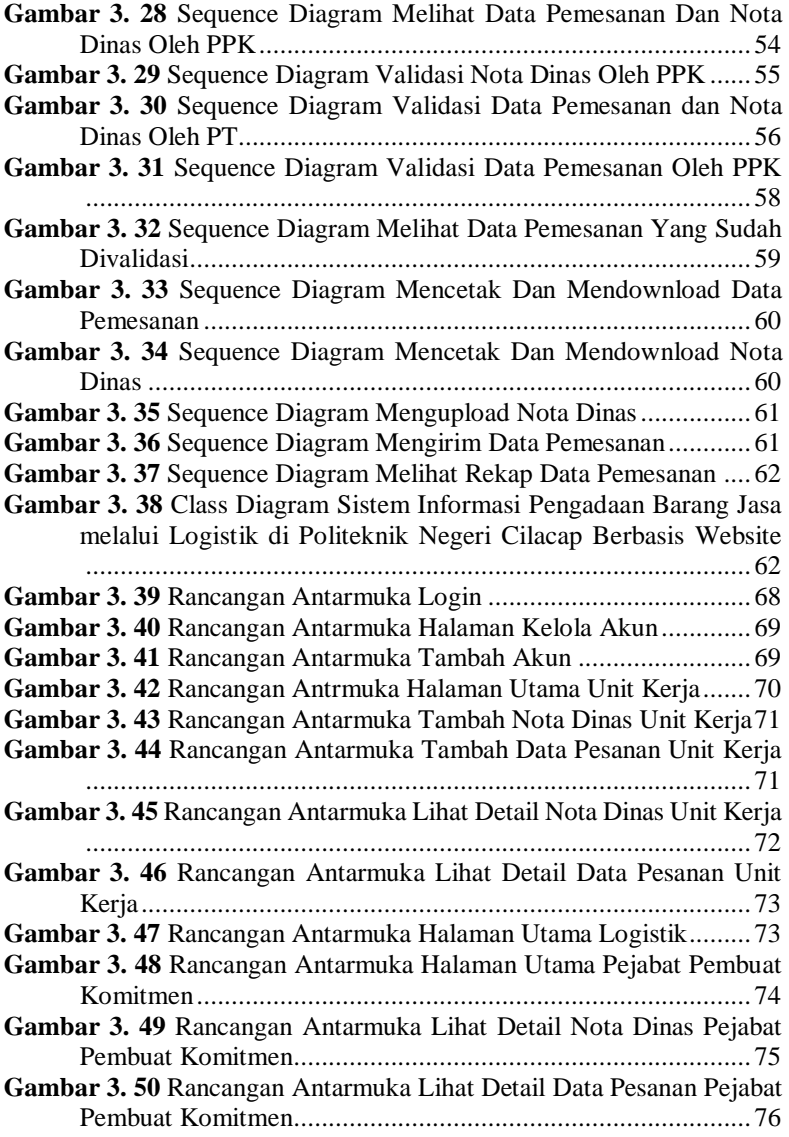

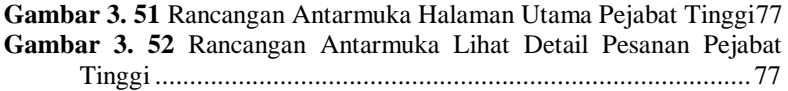

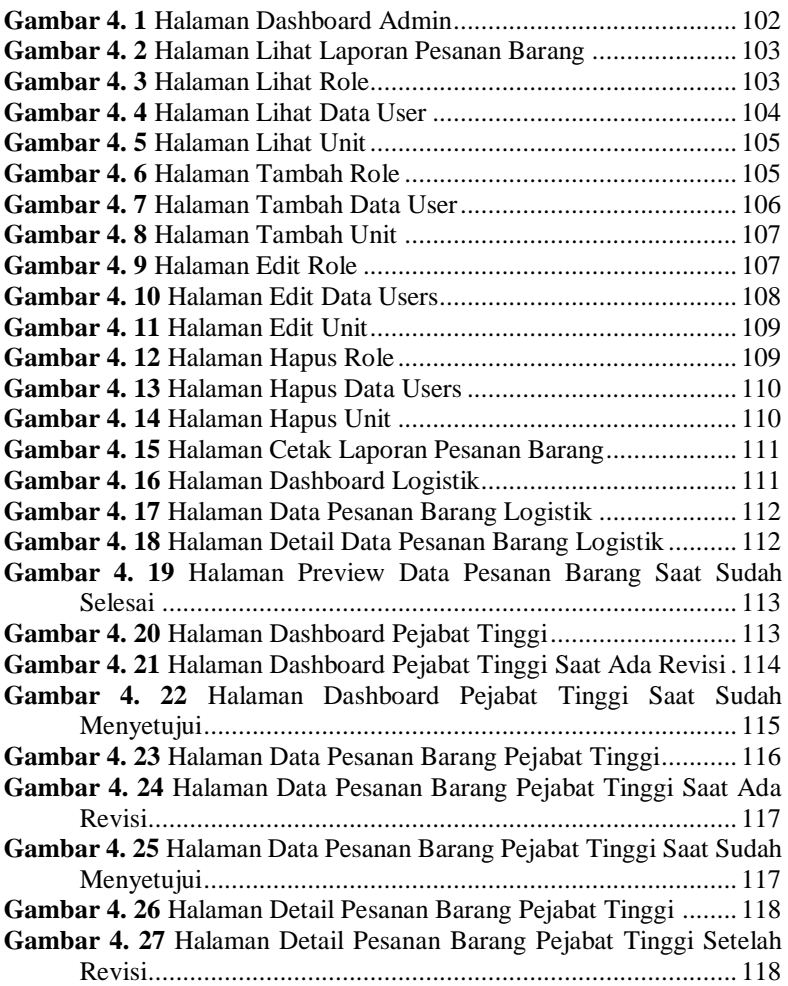

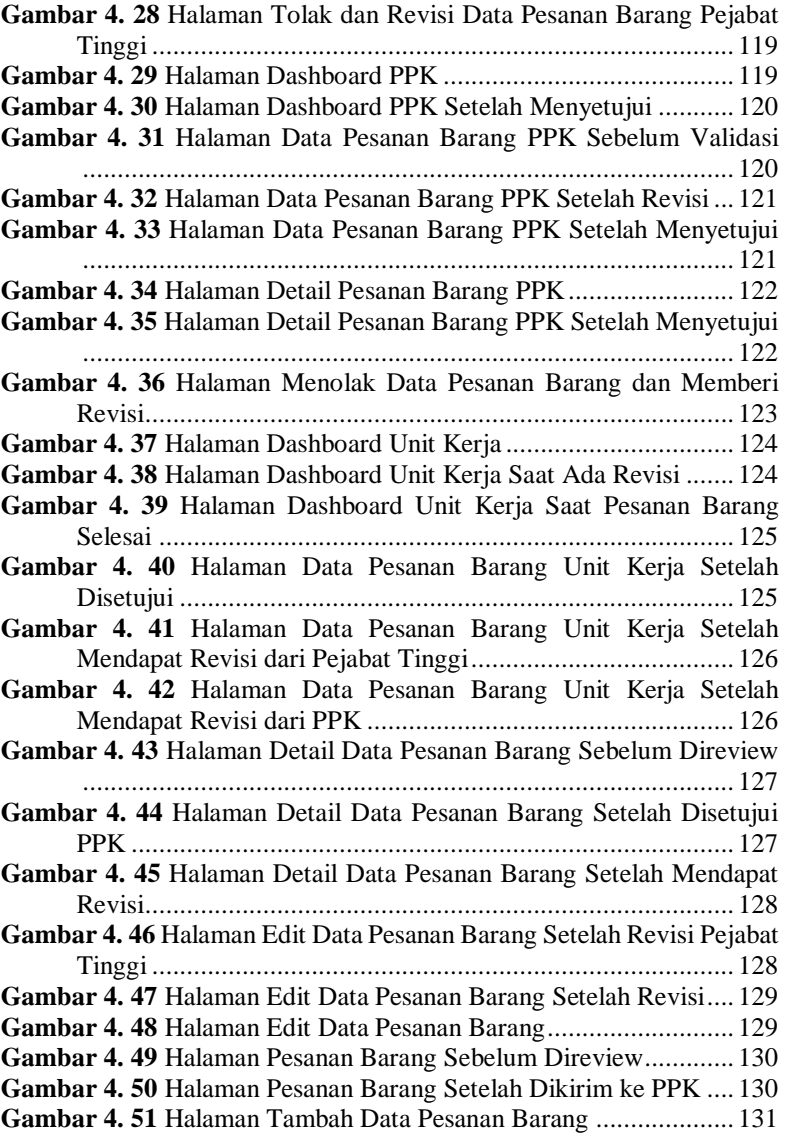

# **DAFTAR SINGKATAN**

<span id="page-19-0"></span>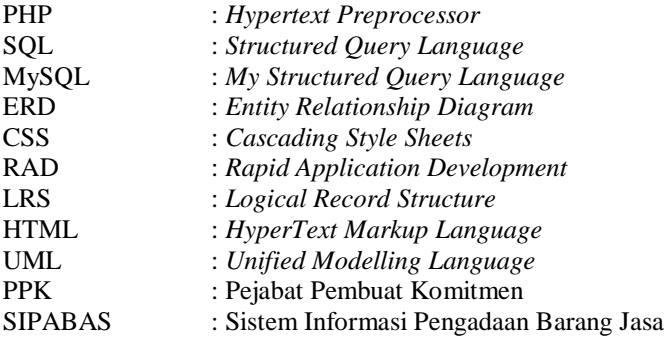

## **DAFTAR LAMPIRAN**

<span id="page-20-0"></span>**LAMPIRAN A** NOTA DINAS PPK **LAMPIRAN B** FORM PESANAN BARANG **LAMPIRAN C** NOTA DINAS LOGISTIK **LAMPIRAN D** SURAT PESANAN BARANG **LAMPIRAN E** NOTA DINAS PPK **LAMPIRAN F** LEMBAR KUESIONER **LAMPIRAN G** LEMBAR PENGUJIAN